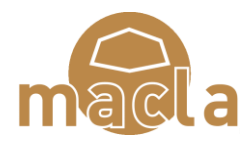

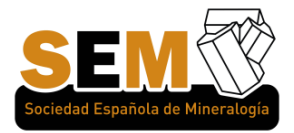

# **Proyecto Minescope: Observación de minerales al microscopio en el móvil**

**Raquel Arasanz (1), Miguel Roquet (1), Mercè Corbella (1), Esteve Cardellach (1), Lluís Casas (1), Didac Navarro (1)**

(1) Departamento de Geología. Universitat Autònoma de Barcelona, 08193, Barcelona (España) \* corresponding autor: merce.corbella@uab.cat

**Palabras Clave:** Microscopio digital, Lámina delgada, Microscopio petrográfico **ǀ Key Words:** Digital Microscope, Thin section, Petrographic microscope

## **INTRODUCCIÓN**

El material de referencia para el estudio de minerales al microscopio petrográfico fuera del laboratorio ha consistido, hasta ahora, en recopilaciones de imágenes (estáticas) editadas en libros de mineralogía (ej. Perkins, y Henke, 2002) o atlas mineralógicos (ej. Melgarejo, 1997), así como páginas web (ej. Mindat, 2000). Algunas de éstas incluyen esporádicas imágenes que reproducen la rotación de la platina del microscopio petrográfico, así como el cambio de luz polarizada no analizada (LPNA) a luz polarizada analizada (LPA). Sin embargo, el estudio con imágenes estáticas (Fig. 1) dificulta la identificación y visualización de algunas propiedades ópticas de ciertos minerales, por ejemplo el pleocroísmo o el ángulo de extinción.

Minescope nace de la necesidad de suplir la escasez de recursos para visualizar imágenes dinámicas de minerales vistos al microscopio, tanto transparentes como opacos y sus principales propiedades ópticas, con la posibilidad de realizar el giro de 360º del mineral sobre la platina. Ello ha de permitir utilizar la aplicación como herramienta de apoyo al estudio y de consulta para la identificación mineral al microscopio petrográfico.

El Proyecto Minescope consiste en el desarrollo de una aplicación para dispositivos móviles (teléfonos y tabletas) que simula la utilización de un microscopio petrográfico. Para ello, la aplicación intercambia información con una base de datos que contiene las imágenes de minerales a lo largo de su rotación de 360º, permitiendo visualizar minerales con LPNA o LPA. Además, la aplicación incluye información sobre las propiedades ópticas, así como una descripción de las características observables del mineral principal representado en la imagen. Otras utilidades incluidas en Minescope son el sistema de identificación o filtrado de minerales en base a la elección de sus propiedades ópticas. En estos momentos, la aplicación contiene más de 50 minerales diferentes, algunos con imágenes de más de una lámina delgada para poder observar diferentes variedades.

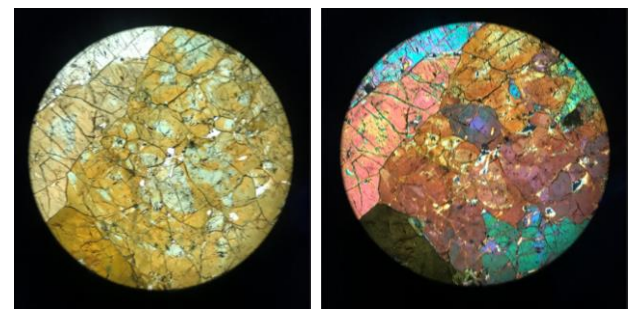

**Fig 1***. Microfotografías de turmalina con LPNA (A) i LPA (B) respectivamente. La fotografía estática permite observar la zonación de los cristales, pero no su pleocroísmo ni el ángulo de extinción (40x).*

### **METODOLOGÍA Y MUESTREO**

Se escogieron, para empezar, un reducido número de minerales para representar los principales formadores de rocas (23 minerales transparentes) y menas metálicas más significativas (13 minerales opacos) (ej. Fenoll y Gervilla, 2005; Paul y Brian, 1987). Algunos minerales pueden encontrarse en ambos grupos ya que tienen propiedades de las dos categorías. La aplicación Minescope está diseñada para poder añadir progresivamente nuevas imágenes de minerales y de láminas delgadas. Como actualmente están reconocidas por la IMA más de 4.200 especies minerales, esta aplicación posibilitará seguir añadiendo minerales de forma continuada.

#### **Obtención de imágenes**

Se realizaron pruebas con diferentes métodos para captar las imágenes de las láminas minerales a través del microscopio petrográfico. Lo primero que se descartó fue la filmación de películas para captar el cambio de propiedades con el giro del mineral respecto a la luz incidente, puesto que ocupaban demasiado espacio y dificultaría la velocidad de conexión con la base de datos. Por lo tanto, se optó por la adquisición de secuencias fotográficas cada 2,5 o 5º de rotación. Aun así, se barajó la posibilidad de capturar imágenes con una cámara

acoplada a un ordenador y al microscopio, pero el software de adquisición no mantenía una iluminación homogénea en las diferentes fotografías de la secuencia al girar la platina. Finalmente, se escogió la captura de imágenes mediante un teléfono móvil.

El proceso se basa en fijar el móvil con un soporte de ventosa permitiendo ajustarlo al ocular del microscopio con facilidad. Para evitar el movimiento del móvil, durante la toma de la secuencia de fotografías, ésta se controla mediante un reloj digital conectado al móvil vía Bluetooth. A su vez, el móvil se conecta a un ordenador para pasar directamente las fotografías automáticamente.

#### **Giro de las imágenes**

También se realizaron diferentes pruebas sobre el número de imágenes requeridas por lámina para conseguir una observación fluida similar a la de una película continua al girar 360º. En minerales transparentes se ha decidido que la opción más viable corresponde a un giro de 2,5º. Por lo tanto, de cada lámina de minerales transparentes se realizan 144 imágenes con LPNA y 144 con LPA, lo que constituye un total de 288 imágenes por lámina. Con esta frecuencia de imágenes se pueden observar con claridad propiedades como el pleocroísmo o el ángulo de extinción (Fig. 2).

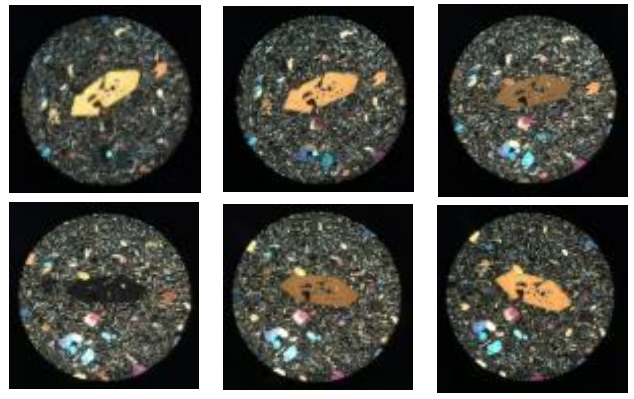

**Fig 2***. Microfotografías de olivino con LPA. La secuencia ilustra el giro del mineral cada 10º y se observa claramente la extinción recta del cristal central (40x).* 

Las láminas de minerales opacos están fotografiadas cada 5 grados, puesto que las variaciones en las propiedades ópticas necesarias para diferenciar estos minerales no requieren tanta precisión. El hecho de realizar secuencias de 144 o 288 fotografías por lámina proporciona el efecto de giro adecuado y a diferencia de un vídeo, permite la interacción del usuario haciendo girar la lámina en la dirección y velocidad deseadas, así como poder ampliar cualquier imagen para observar detalles.

#### **Fichas descriptivas**

Se realizaron un conjunto de fichas descriptivas para cada especie mineral a partir de una plantilla común. El patrón de ficha descriptiva entre minerales transparentes y opacos es diferente, ya que algunas de las propiedades

para identificar a los dos grupos de minerales difieren, por ejemplo, la reflectividad o las reflexiones internas en los minerales opacos.

Para cada especie mineral se realizan tres fichas descriptivas. La primera describe las propiedades ópticas del mineral principal de la secuencia de imágenes. La segunda nombra los minerales que se encuentran en las imágenes además del principal, así como el porcentaje que ocupan. La tercera describe las características generales que puede presentar el mineral principal en diferentes rocas o condiciones de formación.

#### **Identificador de minerales**

Minescope incorpora un buscador de minerales a partir de sus propiedades ópticas. El usuario elige entre las diferentes opciones de cada propiedad para llegar a aislar en la aplicación un grupo de minerales o un mineral concreto, dependiendo de la calidad de sus observaciones. Para hacer posible esta opción, se generaron una serie de tablas con información de estilo binario. Se contemplaron todas las posibilidades para las propiedades ópticas al microscopio de cada mineral seleccionado con la finalidad de completar al máximo este identificador. Para ajustar y hacer el buscador más asequible, se diferencia en un inicio si el mineral es transparente u opaco. A continuación, se eligen las diversas opciones de cada propiedad, con algunas diferencias entre opacos y transparentes.

#### **Difusión de Minescope**

La aplicación se podrá obtener a través de la Playstore o AppStore. Por el momento sólo se ha programado la versión para Android, pero en breve saldrá también la versión para iOS. Se piensa hacer pagar una cantidad simbólica para bajarse la aplicación; así se dispondrá de capital para mantener, ampliar y mejorar la colección de imágenes de minerales incluida en la aplicación. Pensamos que por ahora la aplicación será de utilidad para los estudiantes principiantes de Mineralogía, pero en el futuro podría llegar a interesar también a geólogos expertos si se incluyen minerales menos comunes.

#### **REFERENCIAS**

- Perkins, D., Henke, K (2002): Minerales en lámina delgada, 238 p.
- Fenoll, P., Gervilla, F. (2005): Identificación práctica de Minerales Opacos mediante Microscopía de Luz Reflejada, 121
- Paul, G., Brian, L. (1987): Tables for the determination of common opaque minerals, Economic Geology, 52 p.
- Melgarejo, J. (1997): Atles d'associacions minerals en làmina prima, 1076 p.
- Mindat (2000): [https://www.mindat.org,](https://www.mindat.org/) de Hudson Institute of Mineralogy [consulta: 2017-2018].